# Úvodní hodina - pokyny, FP2, skupina 06, čtvrtek 8-11 – podzim 2023

# **Organizace**

- **Měří se individuálně 12 úloh** rozložených do 12 praktik (týdnů)
- **Rozpis úloh** na nástěnce v praktiku + v IS ve studijních materiálech
- **Pro přípravu** na úlohy praktika používejte skripta, interaktivní osnovu předmětu a případně videa k úlohám. Všechny důležité zdroje informací jsou odkazovány z **interaktivní osnovy.** Primární zdroj přípravy jsou skripta.
- **Před praktikem:**
	- Na praktikum se předem připravit = prostudovat příslušnou úlohu ve skriptech.

### ● **Na začátku praktika**

● Sestavit obvod/měřící aparaturu k prvnímu úkolu úlohy a před zapojením zařízení do el. sítě vyčkat zkontrolování aparatury některým z vyučujících.

### ● **Na konci praktika**

- Uklidit po sobě aparatury.
- Nechat vedoucího praktika zkontrolovat zápis měřených dat + údajů nutných k vypracování protokolu (v laboratorním deníku nebo na archu papíru).
- **Protokoly**
	- Z každé úlohy praktika se odevzdává protokol.
- **Zápočet** předmět uzavřen zápočtem, podmínky viz. dále v textu

# **Odevzdávání a opravování protokolů**

● **Protokoly odevzdávejte do hlavního adresáře odevzdávárny skupiny ideálně před praktikem následujícím po měření úlohy,** nejpozději do 14 dnů. Název protokolu by měl obsahovat Vaše jméno a číslo úlohy. Odevzdávejte prosím ve formátu "pdf." **Adresa odevzdávárny:**

**[https://is.muni.cz/auth/el/sci/podzim2023/F3240/ode/ode\\_sk06st11jn/](https://is.muni.cz/auth/el/sci/podzim2023/F3240/ode/ode_sk06st11jn/)**

- **Protokoly budou opraveny** (většinou) před praktikem následujícím po praktiku před nímž jste protokol odevzdali.
- **Protokol s komentáři a požadavky** na opravu bude uložen **v podadresáři Vašeho příslušného protokolu.**
- **Opravené protokoly ukládejte** opět do hlavního adresáře skupiny v odevzdávárně a název souboru opatřete značkou "opravaN" (N je číslo opravy).
- **Záznamy o odevzdávání a hodnocení** protokolů budou v poznámkovém bloku odevzávárny.
- **Protokoly** jsou **hodnoceny bodově** podle schématu:
	- 2 body protokol je v pořádku bez váženějších nedostatků
	- 1 bod v protokolu jsou středně závažné nedostatky a je uznatelný, komentáře vyučujícího v protokolu je třeba důsledně přečíst a zvážit pro vypracování dalších protokolů, případně protokol přepracovat k získání 2 bodů
	- 0 bodů protokol má závažnější nedostatky, nutno protokol přepracovat na základě komentářů v protokolu
	- Každý protokol bude **opravován max. 2x.**

## **Hodnocení protokolů a podmínky udělování zápočtu**

### **Protokoly** jsou **hodnoceny bodově** podle schématu:

- 2 body protokol je **v pořádku** bez váženějších nedostatků
- 1 bod v protokolu jsou středně závažné nedostatky a je **uznatelný**, **komentáře** vyučujícího v protokolu je třeba **důsledně přečís**t a zvážit pro vypracování dalších protokolů, případně protokol přepracovat k získání 2 bodů
- 0 bodů protokol má **závažnější nedostatky,** nutno protokol **přepracovat** na základě komentářů v protokolu
- Každý protokol bude **opravován max. 2x.**

### **Bonusy a malusy za včasné a kvalitní odevzdávání protokolů:**

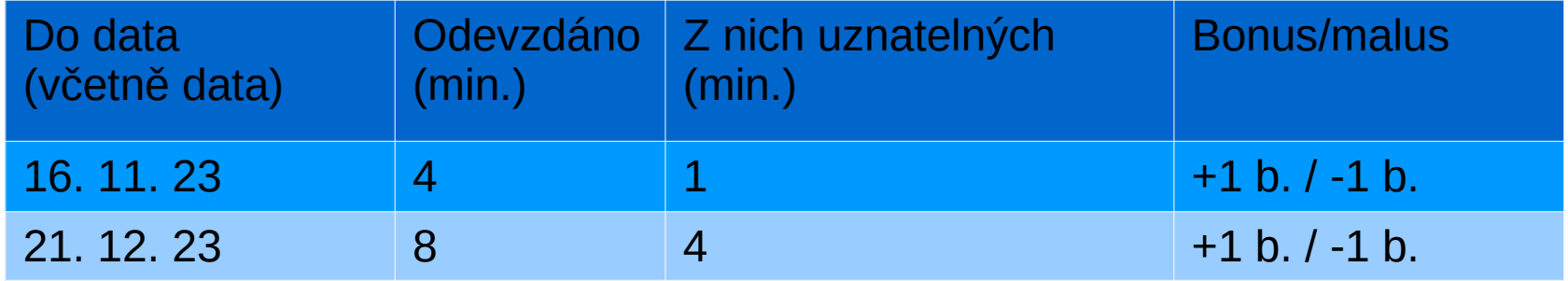

# **Podmínky získání zápočtu**

- <sup>+</sup> 12 naměřených úloh
- <sup>+</sup> 12 protokolů uznaných, tj. hodnocených min. 1 bodem
- <sup>+</sup> Získání min. 19 bodů (z max. 26 b. možných)
- <sup>+</sup> nejzazší termín odevzdání první verze všech protokolů 12.1. 2024 (včetně)
- <sup>+</sup> nejzazší termín odevzdání finálních verzí protokolů: 24. 1. 2024 (včetně)

## **Podklady k praktiku**

### Ke stažení v Interaktivní osnově předmětu na IS, část "Obecné texty"

<https://is.muni.cz/auth/el/sci/podzim2023/F3240/index.qwarp>

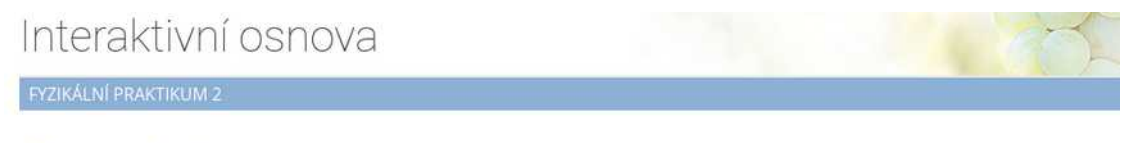

#### Obecné texty

Od roku 2012 jsme zařadili do každé úlohy kromě povinné části i část volitelnou, kde si můžete vybrat ze 2 variant A a B (občas je jedna z nich rozšířením povinné úlohy). Ve zpracovaném protokolu zřetelně vyznačte, kterou variantu iste zvolili.

Zde si můžete stáhnout záhlaví pro psaní protokolů z praktik, verze pro různé oblíbené textové procesory (používejte pouze legální software!). Balíček obsahuje záhlaví ve všech těchto formátech: LaTeX, OpenDocument, DOC

Kompletní návod ke všem úlohám v jednom PDF souboru

- Seznam úloh včetně podúkolů
- Návod na práci s osciloskopem
- Souhrn pro zpracování měření
- Vzorový protokol
- Hlavičky pro psaní protokolů v různých formátech

**Najdete zde: skripta,** návody individuálních úloh, vzorový protokol, videa k některým úlohám, příklady programů k zpracování dat a manuály přístrojů

### **Základy zpracování měření – základní praktikum:**

[https://www.physics.muni.cz/praktika/static/navody/prezentace\\_statistika.pdf](https://www.physics.muni.cz/praktika/static/navody/prezentace_statistika.pdf)

### **Struktura protokolu**

- **Cíle měření** = úkol
- **Teorie**
	- **Krátký popis jevů** pozorovaných/zkoumaných v rámci praktika
	- **Rovnice** popisující příslušné fyzikální jevy a použité vztahy (netřeba uvádět odvozování)
- **Experiment a výsledky**
	- **Popis provedení měření**
	- **Schémata** použitých experimentálních uspořádání
	- Popis zpracování měřených data a další **vztahy** neuvedené v teorii příp. odkazy na teorii, zejména uvést **vztahy pro výpočet nejistot**
	- Přehledné **tabulky naměřených hodnot** opatřené hlavičkami (tj. popisem co v tabulce je). V hlavičkách řádků/sloupců tabulky uvádět veličiny + jednotky
	- **Grafy** s hlavičkami, popsanými osami a legendou (tj. popisem křivek, je-li jich v jednom grafu více)
- **Závěr** shrnující stručně výsledky a nejistoty + stručná diskuze (např. srovnání s tabulkovými hodnotami nebo srovnání výsledků z různých metod)
	- + případná diskuze zdroje odchylek od tab. hodnot či teorie

# **Protokoly – další pokyny**

- Soustředit se na podstatné věci potřebné pro dokumentaci experimentu a popis zpracování dat a výsledků.
- Protokol nemusí být slohová práce, stačí bodově popsat jak měření probíhalo a jak byly zpracovány data
- Nemělo by se jednat ani nekomentovaný sumář rovnic a čísel.
- Pokuste se o střední cestu zůstaňte věcní.

# Zápis výsledků a výpočet nejistot

- Hodnoty veličin uvádět s přesností na první platné desetinné místo nejistoty, např. D= $(334 \pm 4)$  nm, l= $(12.3 \pm 0.5)$  m.
- Je-li první platné desetinné místo nejistoty "1" je možné uvést nejistotu s přesností na 2 platná desetinná místa odpovídající přesností hodnoty veličiny, např. M=(324±13) g
- Výpočet nejistoty aritmetického průměru
	- Výpočet směrodatné odchylky aritmetického průměru  $u(\overline{x})$  z N hodnot

$$
u(\overline{x}) = \sqrt{\frac{\sum_{i=1}^{N} (x_i - \overline{x})^2}{(N-1) \cdot N}}
$$

• Výpočet nejistoty  $U(\overline{x})$  měřené veličiny určené z aritmetického průměru N hodnot pro pravděpodobnostní hladinu p

, kde  $t_{p,\nu}$  je Studentův koeficient pro pravděpodobnostní hladinu p počet stupňu volnosti

• Výhodné používat tabulkové procesory pro zpracování dat: LibreOffice Calc nebo MS Excel

# Zpracování protokolů

## **Grafy:**

Doporučený software:

- QtiPlot (kampusová licence na <https://is.muni.cz/auth/el/1431/jaro2011/F2180/um/25320694/QtiPlot.zip> nebo Origin (komerční OriginLab<sup>(R)</sup>)
- **Gnuplot**
- Octave (freeware) nebo Matlab (komerční Mathworks<sup>(R)</sup>, univ. licence)
- Python se scipy a matplotlib balíčky
- LibreOffice nebo MS Excell pro hromadné zpracování dat v tabulkách

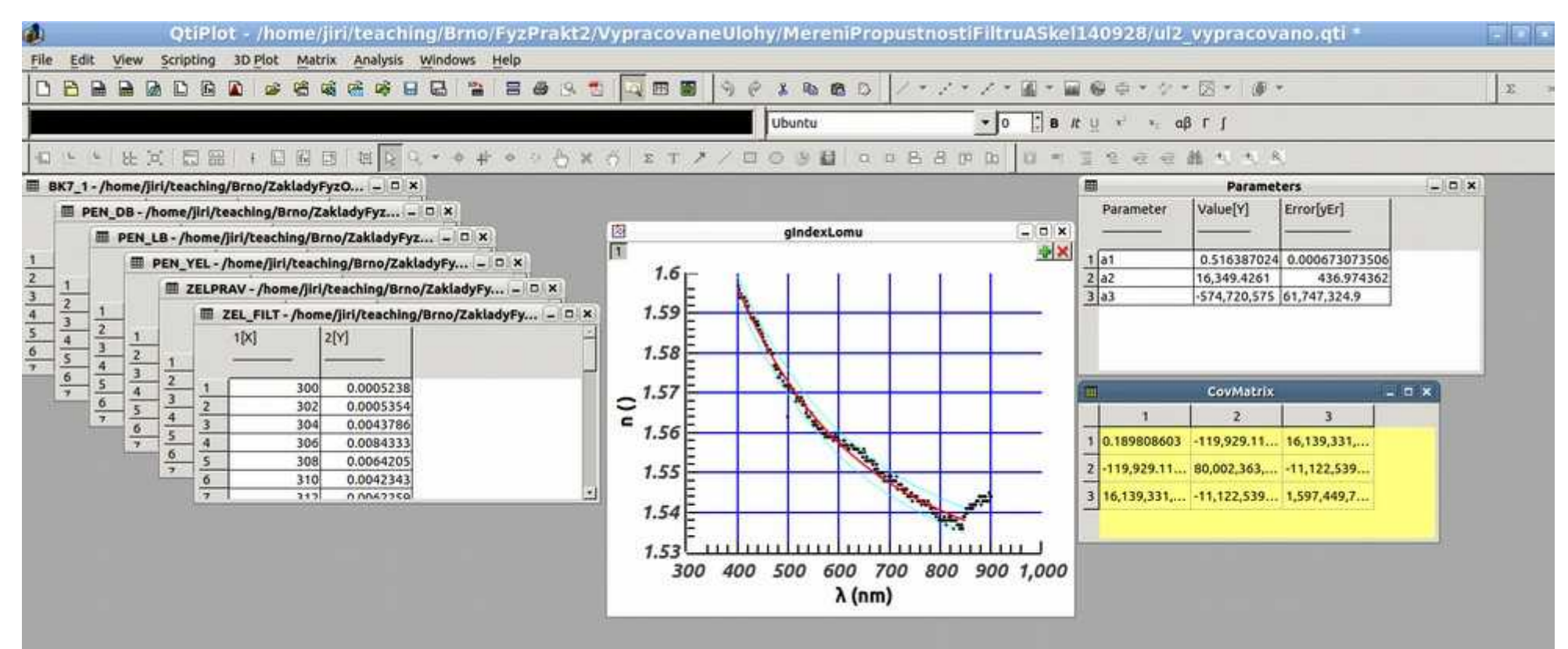

# Zpracování protokolů

### **Grafy:**

### Doporučený software:

• Gnuplot

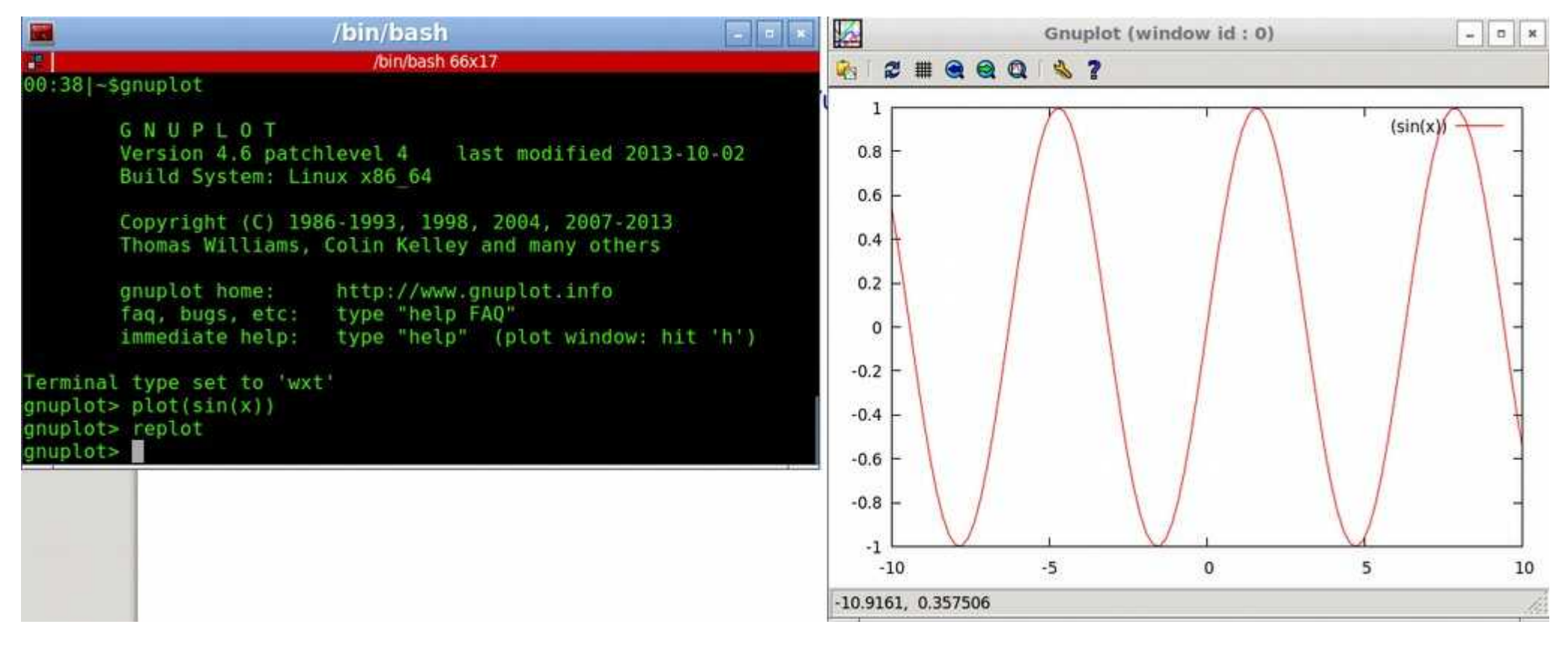